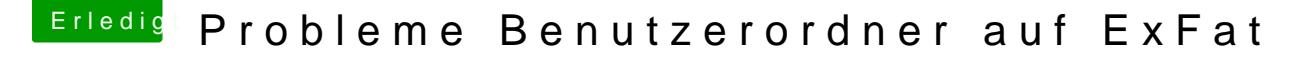

Beitrag von TNa681 vom 2. August 2018, 17:20

## [@EaseYour](https://www.hackintosh-forum.de/index.php/User/55470-EaseYourPain/)Pain

exFat ist definitiv die beste Methode für eine Win/Mac Lösung.

NAS hatte ich schon, ist mir zu langsam.

Es geht auch eigentlich darum, dass ich meine macOS SSD (NVMe) Kapazität der vorhandenen SSD (SATA) erweitern will und das möglichst auch die benutzerspezifischen Ordner wie Filme, Dokumente und die Fot langsameren SSD erkennen kann.